## **LISTE**

- Le liste sono una delle strutture dati primitive più diffuse nei linguaggi di programmazione per l'elaborazione simbolica (es: Lisp)
- In Prolog le liste sono dei termini costruiti a partire da uno speciale atomo (che denota la lista vuota) e utilizzando un particolare operatore funzionale (l'operatore ".").
- La definizione di lista può essere data ricorsivamente nel modo seguente:
	- l'atomo l'atomo **[]** rappresenta la lista vuota rappresenta la lista vuota
	- il termine il termine **.(T,Lista)** è una lista se è una lista se **T** è un termine qualsiasi e è un termine qualsiasi e **Lista** una Lista. T prende il nome di TESTA della lista e Lista di CODA

## LISTE: ESEMPI

- I seguenti termini Prolog sono liste:
	- **(1) []**
	- **(2) .(a, [])**
	- **(3) .(a, .(b,[]))**
	- (4)  $(f(q(X))$ ,  $(h(z), (c, [1]))$
	- **(5) .([], [])**
	- **(6) .(.(a,[]), .(b, [])))**
- Il Prolog fornisce una notazione semplificata per la rappresentazione delle liste: la lista . (T, LISTA) può essere rappresentata anche come **[T | LISTA]**
- *Tale rappresentazione può essere paragonata all'applicazione Tale rappresentazione può essere paragonata all'applicazione della funzione " della funzione "cons" del Lisp. La testa ( . La testa (head) T e la coda ( ) T e la coda (tail) LISTA della lista non sono altro che i risultati dell'applicazio LISTA della lista non sono altro che i risultati dell'applicazione delle funzioni delle funzioni Lisp "car" e "cdr" alla lista stessa. " alla lista stessa.*

## LISTE: ESEMPI

• Le liste nell'esempio precedente possono essere rappresentate nel modo seguente:

```
(1) []
(2) [a | []]
(3) [a | [b | []]]
(4) [f(g(X)) | [h(z) | [c | []]]]
(5) [[] | []]
(6) [[a | []] | [b | []]]
```
• Ulteriore semplificazione; la lista [a| [b| [c]]] può essere rappresentata nel modo seguente: [a, b, c]

## LISTE: ESEMPI

- Le liste nell'esempio precedente possono essere rappresentate nel modo seguente:
	- **(1) []**
	- **(2) [a]**
	- **(3) [a,b]**
	- **(4) [f(g(X)),h(z),c]**
	- **(5) [[]]**
	- **(6) [[a],b]**
- Ulteriore semplificazione; la lista [a] [b] [c]]] può essere rappresentata nel modo seguente: [a, b, c]

### UNIFICAZIONE SULLE LISTE

• L'unificazione (combinata con le varie notazioni per le liste) è un potente meccanismo per l'accesso alle liste potente meccanismo per l'accesso alle liste

```
p([1,2,3,4,5,6,7,8,9]).
```

```
:-p(X). 
yes X=[1,2,3,4,5,6,7,8,9]
:- p([X|Y]).
yes X=1 Y=[2,3,4,5,6,7,8,9]
:- p([X,Y|Z]).
yes X=1 Y=2 Z=[3,4,5,6,7,8,9]
:- p([_|X]).
yes X=[2,3,4,5,6,7,8,9]
```
#### OPERAZIONI SULLE LISTE

- Le procedure che operano su liste sono definite come procedure ricorsive basate sulla definizione ricorsiva di lista
- Verificare se un termine è una lista

```
is_list(T) = true se T è una lista
             false se T non è una lista
 is_list([]).
 is list([X|L]) :- is list(L).
 :- is_list([1,2,3]).
 yes
```

```
:- is_list([a|b]).
no
```
• Verificare se un termine appartiene ad una lista

```
member(T,L) "T è un elemento della lista L"
```

```
member(T, [T \mid ]).member(T, [_ | L]) :- member(T, L).
:- member(2, [1,2,3]).
yes
:- member(1, [2,3]).
no
:- member(X, [1,2,3]).
yes X=1;
     X=2;
     X=3;
no
```

```
La relazione La relazione member può quindi può quindi 
essere utilizzata in più di un modo essere utilizzata in più di un modo 
(per la verifica di appartenenza di (per la verifica di appartenenza di 
un elemento ad una lista o per un elemento ad una lista o per 
individuare gli elementi di una lista). individuare gli elementi di una lista).
```

```
7
```
# OPERAZIONI SULLE LISTE

```
• Determinare la lunghezza di una lista
  length(L,N) "la lista L ha N elementi"
     lenght([],0).
     length([_|L],N) :- length(L,N1),
                             N is N1 + 1.
   length1(L,N) :- length1(L, 0, N).
     lenght1([], ACC, ACC).
     length1([_|L],ACC,N):- ACC1 is ACC+1,
                                length1(L, ACC1, N).
                                                Versione Versione ricorsiva ricorsiva
```
*Versione iterativa Versione iterativa*

**append(L1,L2,L3) "L3 e' il risultato della concatenazione** 

**append([H|T],L2,[H|T1]):- append(T,L2,T1).**

• Concatenazione di due liste

**append([],L,L).**

**yes L = [1,2,3,4,5]**

**yes L2 = [4,5]**

**no**

**:- append([1,2],[3,4,5],L).**

**:- append([1,2],L2,[1,2,4,5]).**

**:- append([1,3],[2,4],[1,2,3,4]).**

**di L1 e L2"**

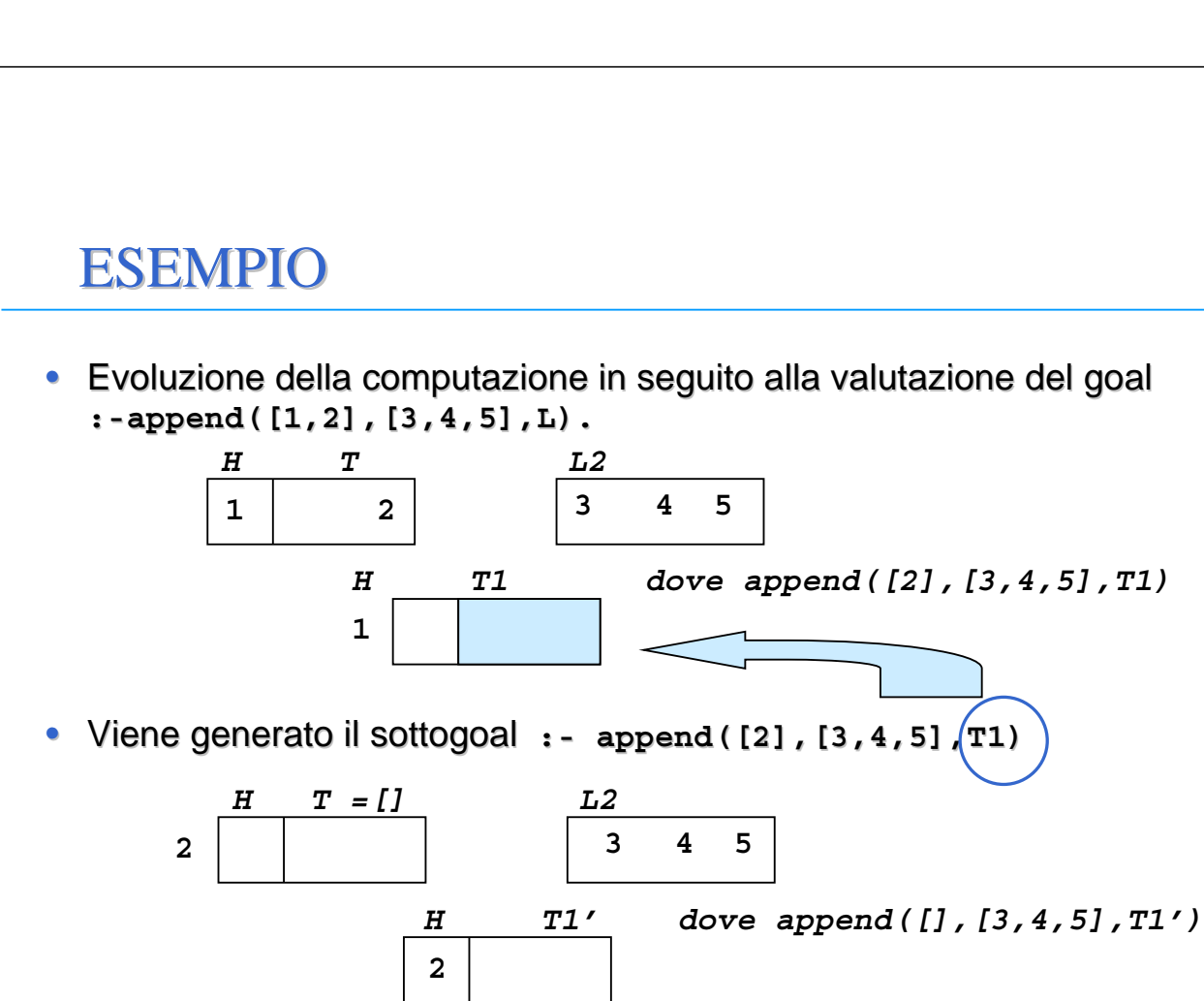

*T1*

*9*

### **ESEMPIO**

- Viene generato il sottogoal : append([], [3, 4, 5], T1')
- Utilizzando la prima clausola si ha che  $\tau_1$ ' = [3,4,5]

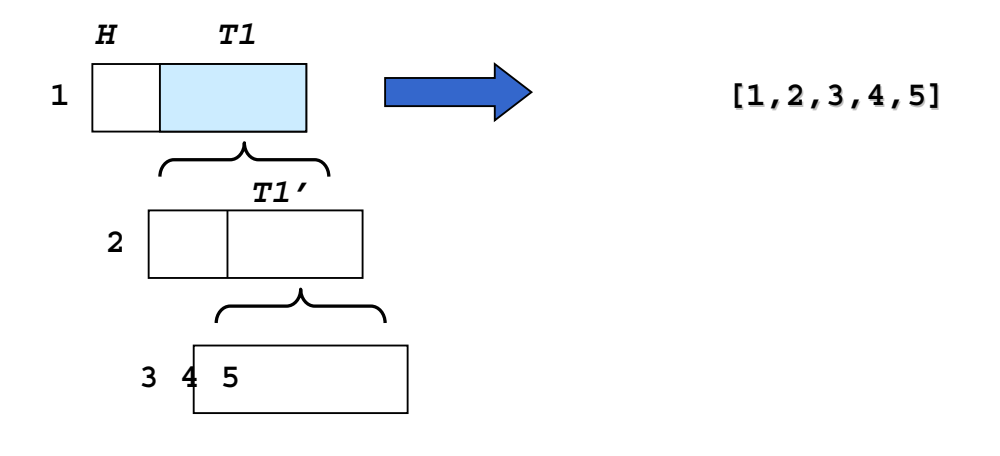

*11*

#### ESEMPI

```
:- append(L1, L2, [a,b,c,d]).
 yes L1=[] L2=[a,b,c,d];
      L1=[a] L2=[b,c,d];
      L1=[a,b] L2=[c,d];
      L1=[a,b,c] L2=[d];
      L1=[a,b,c,d] L2=[]
  :- append(L1, [c,d], L).
 yes L1=[] L=[c,d];
      L1=[ 1] L=[ 1, c, d];
      L2=[1, 2] L=[1, 2, c, d];
      (infinite soluzioni)
  :- append([a,b], L1, L).
 yes L1 = 1 L=[a,b | 1]:- append(L1, L2, L3).
 yes L1=[] L2= 1 L3= 1;
      L1=\begin{bmatrix} 1 \end{bmatrix} L2=\begin{bmatrix} 2 \end{bmatrix}, L3=\begin{bmatrix} 1 \end{bmatrix} \begin{bmatrix} 2 \end{bmatrix};
      L1=[1, 2] L2= 3 L3=[1, 2 | 3](infinite soluzioni)
```
• Cancellazione di uno o più elementi dalla lista

**delete1(El,L,L1) "la lista L1 contiene gli elementi di L tranne il primo termine unificabile con El"**

```
delete1(El,[],[]).
delete1(El,[El|T],T).
delete1(El,[H|T],[H|T1]):- delete1(El,T,T1).
```
**delete(El,L,L1) "la lista L1 contiene gli elementi di L tranne tutti i termini unificabili con El"**

**delete(El,[],[]). delete(El,[El|T],T1):- delete(El,T,T1). delete(El,[H|T],[H|T1]):- delete(El,T,T1).**

*13*

## ATTENZIONE !! ATTENZIONE !!

• Le due procedure delete e delete1 forniscono una sola risposta corretta ma non sono corrette in fase di backtracking.

```
:- delete(a,[a,b,a,c],L).
```

```
yes L=[b,c];
    L=[b,a,c];
    L=[a,b,c];
    L=[a,b,a,c];
             Unica soluzione corretta !!
```

```
no
```
Il problema è legato alla mutua esclusione tra la seconda e la terza clausola della relazione delete Se **T** appartiene alla lista (per cui la seconda clausola di delete ha successo), allora la terza clausola non deve essere considerata una alternativa valida.

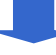

• Inversione di una lista

```
reverse(L,Lr) "la lista Lr contiene gli elementi di L
              in ordine inverso"
```

```
reverse([],[]).
reverse([H|T],Lr):- reverse(T,T2),
                     append(T2,[H],Lr).
```

```
:- reverse([],[]).
yes
:- reverse([1,2],Lr).
yes Lr = [2,1]
```
## **ESEMPIO**

• Evoluzione della computazione in seguito alla valutazione del goal **:-reverse([1,2,3], Lr).**

```
:-reverse([1,2,3], Lr)
                              H=1, T=[2,3]
              :-reverse([2,3], L1),append(L1,[1],Lr)
                              H=2, T=[3]
              :-reverse([3], L2),append(L2,[2],L1), append(L1,[1],Lr)
                              H=3, T=[]
:-reverse([],L3),append(L3,[3],L2),append(L2,[2],L1),append(L1,[1],Lr)
                              L3=[]
         :-append([],[3],L2),append(L2,[2],L1),append(L1,[1],Lr)
                              L2=[3]
               :-append([3],[2],L1),append(L1,[1],Lr)
                               L1=[3,2]
                    :-append([3,2],[1],Lr)
                             Lr=[3,2,1]户
```
• Inversione di una lista (Versione iterativa)

```
reverse1(L,Lr) "la lista Lr contiene gli elementi di L
               in ordine inverso"
```
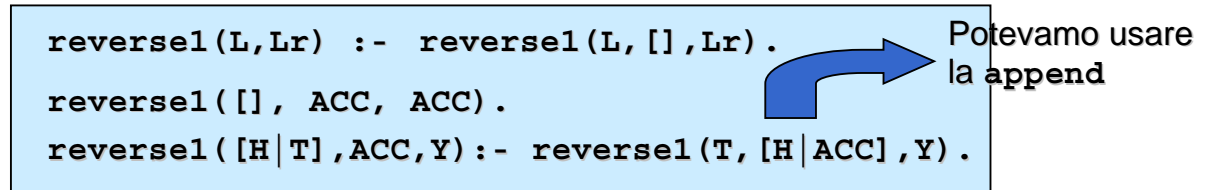

- La lista L da invertire viene diminuita ad ogni passo di un elemento e tale elemento viene accumulato in una nuova lista (in testa)
	- *Un elemento viene accumulato davant Un elemento viene accumulato davanti all'elemento che lo precede i all'elemento che lo precedeva nella va nella lista originaria, ottenendo in questo modo l'inversione. Quando la prima lista è vuota, l'accumulatore lista è vuota, l'accumulatore contiene la lista invertita contiene la lista invertita*

## OPERAZIONI SUGLI INSIEMI OPERAZIONI SUGLI INSIEMI

- Gli insiemi possono essere rappresentati come liste di oggetti (senza ripetizioni)
- Intersezione di due insiemi

```
intersection(S1,S2,S3) "l'insieme S3 contiene gli elementi
              appartenenti all'intersezione di S1 e S2"
```

```
intersection([],S2,[]).
intersection([H|T],S2,[H|T3]):- member(H,S2), 
                                 intersection(T,S2,T3).
intersection([H|T],S2,S3):- intersection(T,S2,S3).
```

```
:- intersection([a,b], [b,c], S).
```

```
yes S=[b]
```

```
:- intersection([a,b,c,d],S2,[a,c]).
```

```
yes S2=[a,c | _1]
```
#### **ESEMPIO**

```
:- intersection(S1,S2,[a,c]).
 yes S1=[a,c] S2=[a,c | _1];
      S1 = [a, c, 2] S2 = [a, c | 1];S1=[a,c, 2, 3] S2=[a,c | 1];.....
       (infinite soluzioni)
      ...
:- intersection([a,b,c],[b,c,d],S3).
 yes S3=[b,c];
      S3=[b];
      S3=[c];
      S3=[];
 no
                        Unica soluzione corretta !!
                        Problema della mutua esclusione
                        tra clausole
```
### OPERAZIONI SUGLI INSIEMI OPERAZIONI SUGLI INSIEMI

• Unione di due insiemi

```
union(S1,S2,S3) "l'insieme S3 contiene gli elementi
              appartenenti all'unione di S1 e S2"
```

```
union([], S2, S2).
union([X|REST],S2,S):- member(X, S2),
                       union(REST, S2, S).
union([X|REST],S2,[X|S]):- union(REST, S2, S).
```
• Anche il predicato union in backtracking ha un comportamento scorretto. Infatti, anche in questo caso non c'e' mutua esclusione tra la seconda e la terza clausola.

# ESERCIZI PROPOSTI

- Programma Prolog per determinare l'ultimo elemento di una lista.
- Programma Prolog che, date due liste L1 e L2, verifica se L1 è una sottolista di L2.
- Programma Prolog per verificare se una lista è palindroma, ossia uguale alla sua inversa.
- Programma Prolog che elimina da una lista tutti gli elementi ripetuti.
- Programma Prolog che, dati un termine T e una lista L, conta le occorrenze di T in L.
- Programma Prolog per appiattire una lista (multipla). Ad esempio l'appiattimento della lista [1,[2,3,[4]],5,[6]] deve produrre la lista  $[1,2,3,4,5,6]$ .
- Programma Prolog per effettuare l'ordinamento (sort) di una lista. Ad esempio, si realizzano algoritmi di ordinamento quali l'ordinamento per inserzione, il "bubblesort", il "quicksort".